## **Supplementary Material for**

Arenas‐Castro, S., Fernández‐Haeger, J., Jordano‐Barbudo, D., 2015. A method for tree‐ring analysis using DIVA‐GIS freeware on scanned core images. Tree‐Ring Research 71(2):118‐129.

Figure 1. Examples of the original and enhanced digital images of the *P. bourgaeana* (*a*-*b*) and *A. pinsapo* (*c*-*d*) cores.

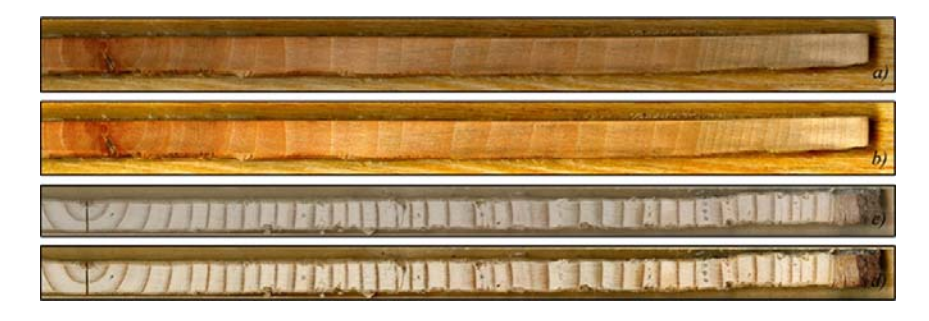

Figure 2. *a)* Screenshot of *DIVA-GIS* with *Georeference Image* tool. *b)* Screenshot of *DIVA-GIS* showing a polyline-type layer including line segments drawn between pairs of consecutive landmark points. *c)* Rings identified by the insertion of tags (*DIVA-GIS*).

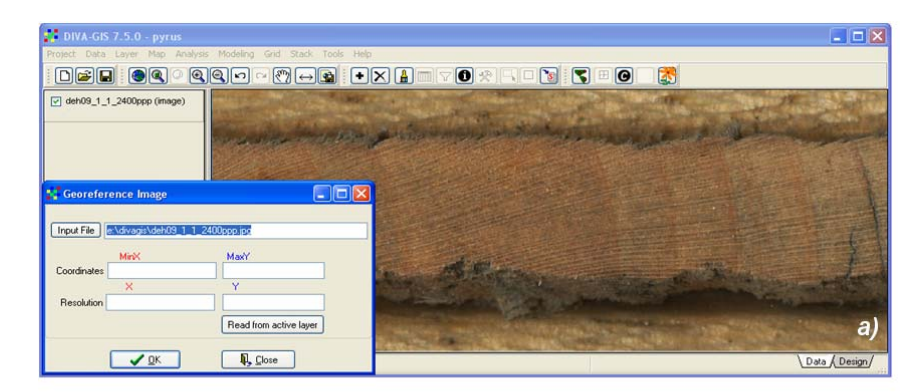

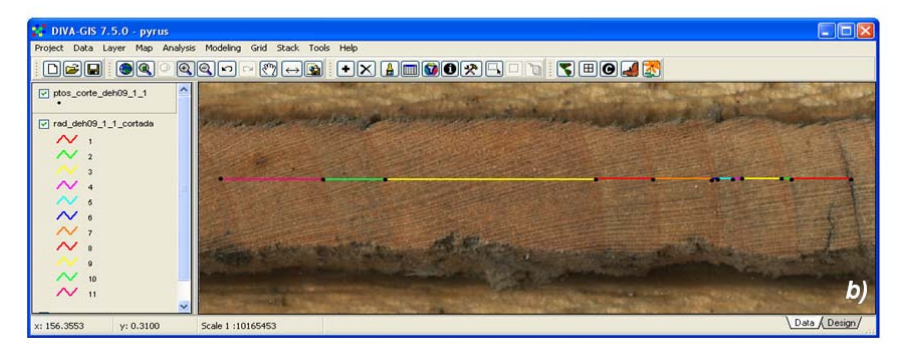

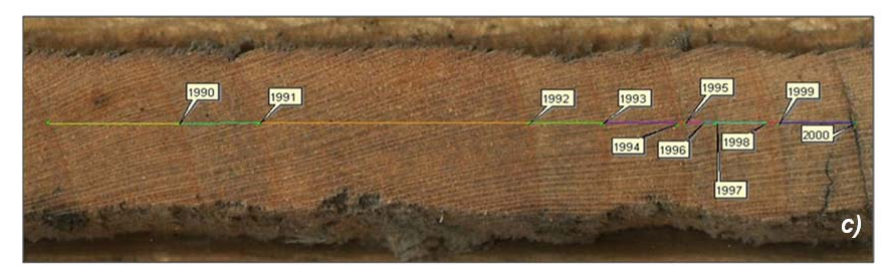

Figure 3. Tree-ring growth measurements for *A. pinsapo* and *P. bourgaeana* comparing *GIS-SDI*, *LINTAB-TSAPWin*™ and *WinDENDRO*™ for the period 1978-2007.

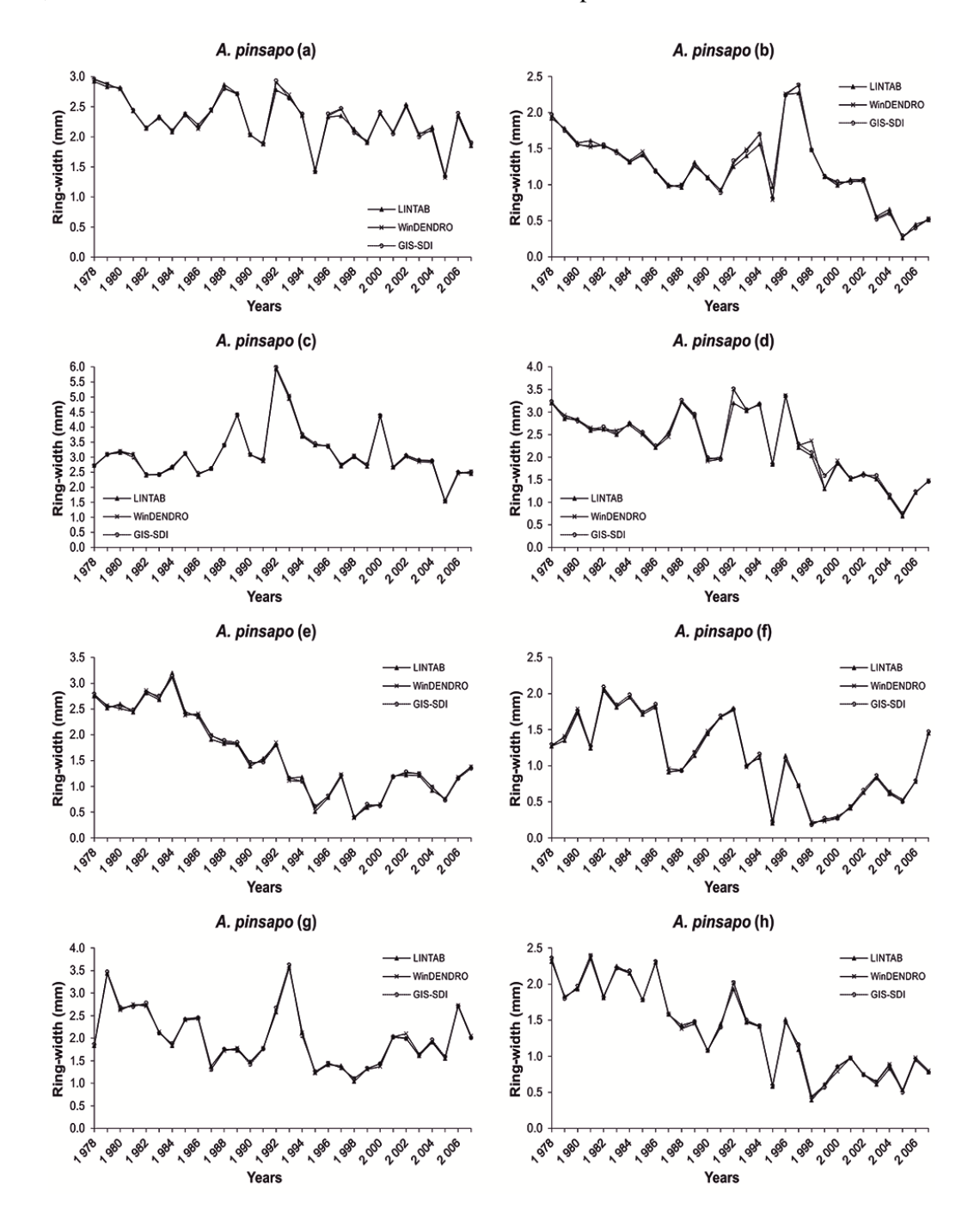

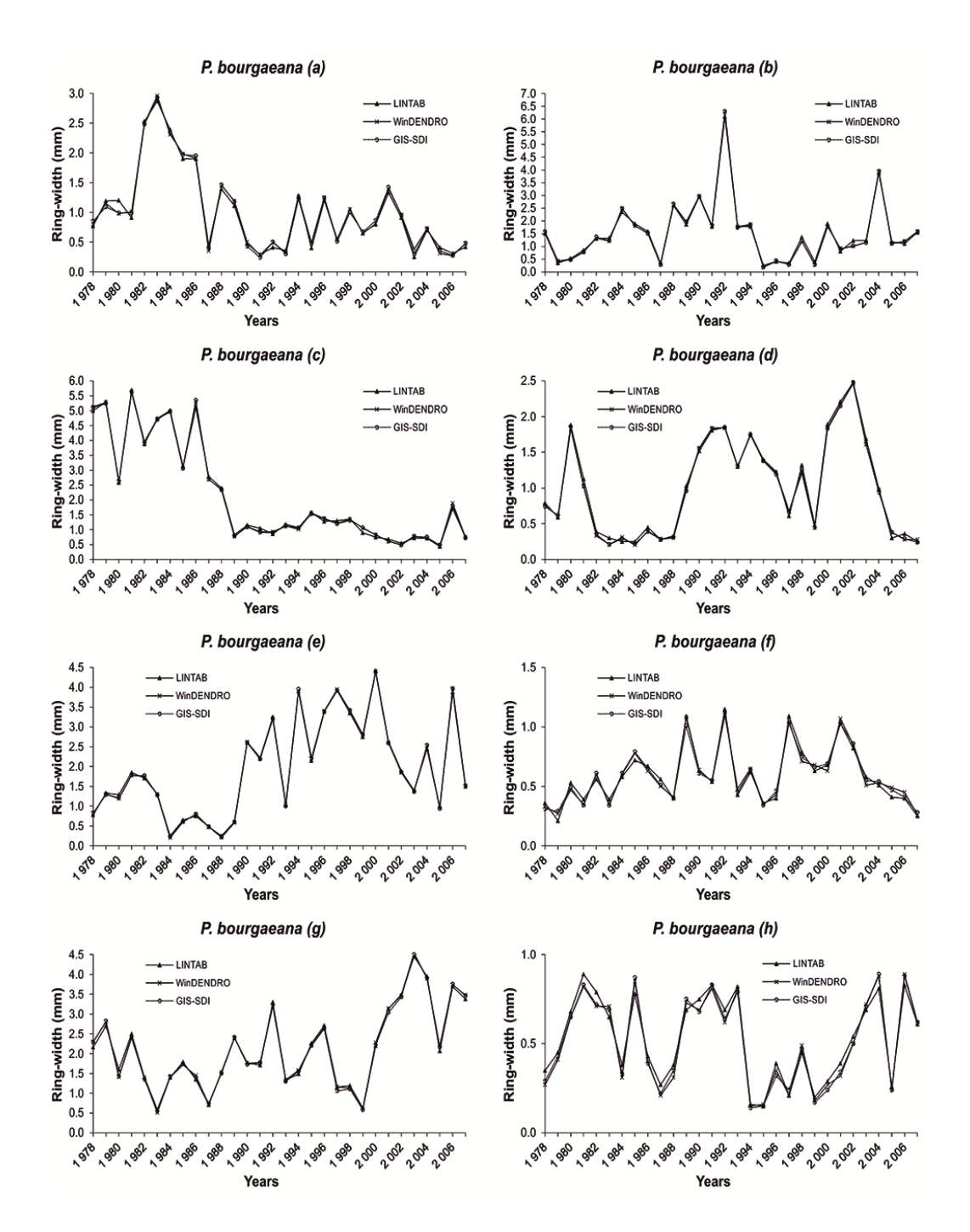